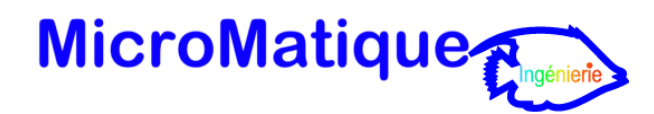

# *Formation « Sage Bâtigest i7 »*

Un programme étudié pour garantir une prise en main rapide du logiciel « Sage Bâtigest i7 ».

L'apprentissage par la pratique : les participants sont amenés à manipuler « Sage Bâtigest i7 » et à prendre ainsi concrètement en main les fonctionnalités et les outils les plus utilisés en entreprise.

## **Objectifs fixés.**

L'objectif de cette formation est d'acquérir les connaissances du logiciel « Sage Bâtigest i7 » en mode autonome, ou en mode réseau. Toutes les fonctions standard de ce produit sont étudiées. Au terme de ce stage, l'élève doit être capable de paramétrer et d'utiliser cette application selon les besoins de sa société.

# **Qui peut suivre ce cours.**

Toute personne souhaitant travailler de manière efficace avec le logiciel « Sage Bâtigest i7 ». (Métreurs, chargés d'affaires, conducteur de travaux, assistant(e) de gestion, collaborateurs ayant pour tâche de réaliser des devis, suivi de chantiers.)

### **Connaissances requises.**

La connaissance des manipulations classiques d'un ordinateur. Être à l'aise avec le maniement du clavier et de la souris. Également, Il doit avoir une connaissance du secteur du Bâtiment et des termes couramment utilisés dans le domaine.

### **Durée du cours.**

Deux jours (de 7 heures) sont prévus pour cette formation de base. Un certificat de formation est délivré à l'issue de la formation.

## **Moyens pédagogiques, techniques et d'encadrement**

La formation est effectuée dans une salle dédiée avec un ordinateur par stagiaire. Il est également mis à disposition de chaque élève un dossier de test de la version « Sage Bâtigest i7 », et un lien de téléchargement de cette version. Une documentation est intégrée au logiciel et est accessible à tout moment lors de son utilisation. D'autre part, le logiciel est fourni avec un jeu d'essai complet permettant des manipulations **libres** 

## **Moyens de suivi de la formation**

Chaque stagiaire présent lors de la formation devra signer une feuille d'émargement qui lui sera remise en fin de stage. (Une feuille par journée de stage avec une signature par demi-journée de présence).

# **Programme.**

## **1 - Présentation générale**

- Philosophie du logiciel.
- Dossier.
- Sérialisation.
- Droits d'accès.
- Menu Initialisation.
- Etats d'impression à personnaliser.
- Fichiers de travail : Clients, fournisseurs, salariés, représentants, sous-traitant.

## **2 - Gestion des listes**

- Les colonages.
- Les vues.
- Les filtres.
- Les recherches.
- Les présentations.
- Les exports.

# **3 - La chaîne des ventes**

- Devis.
- Facture (direct, acompte, avancement).
- Remises en lignes.
- Main-d'œuvre de pose en ligne.
- Interface de la fenêtre Prix.
- Saisie des règlements.
- Récapitulatif de devis (gel des pourcentages, taux de T.V.A. sur la MO par défaut).
- Transfert en comptabilité.

## **4 - Les articles**

- Création d'articles.
- Gestion des bibliothèques : Constitution des ouvrages, création des fournitures, de la main d'œuvre, matériels et textes.
- Intégration dans la chaîne des ventes.
- Les stocks.

## **5 - La chaîne des achats**

- Les commandes fournisseurs.
- Le transfert des devis en commandes fournisseurs.
- Les bons de réceptions.
- Les bons de retours.
- Les factures fournisseurs.
- Les transferts de documents.
- L'étude des déboursés.
- Les réapprovisionnements de stocks (génération automatique de commandes).

## **6 - Les chantiers**

- L'organisation de chantiers.
- Le suivi des consommations.
- Le suivi de la main-d'œuvre, répartition des heures supplémentaires par chantier.
- Suivi de chantier, tableaux de synthèse.
- Les analyses de rentabilité.